# **lab1**

- *Пажитных Иван Павлович*
- *3 курс, 1 группа, МСС*
- *вариант #19*
- [github](https://github.com/Drapegnik/bsu/tree/master/networks/lab1) lab link

### **1. hostname**

MacBook-Pro-Ivan.local

## **2. ipconfig**

- ip-addres: 10.160.56.63
- subnet mask: 255.255.128.0
- gateway: open.wifi.bsu
- dhcp address: 10.0.0.20
- mac-address: 72:00:06:67:22:40
- dns-address: 10.0.0.20

## **3. ping**

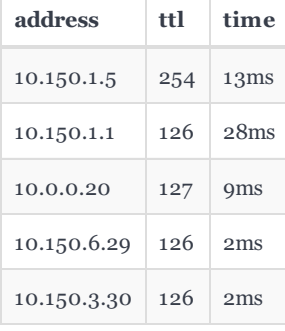

#### ping 10.150.1.5 :

PING 10.150.1.5 (10.150.1.5): 56 data bytes bytes from 10.150.1.5: icmp\_seq=0 ttl=254 time=12.983 ms bytes from 10.150.1.5: icmp\_seq=1 ttl=254 time=7.325 ms bytes from 10.150.1.5: icmp\_seq=2 ttl=254 time=11.669 ms bytes from 10.150.1.5: icmp\_seq=3 ttl=254 time=13.142 ms bytes from 10.150.1.5: icmp\_seq=4 ttl=254 time=101.383 ms

--- 10.150.1.5 ping statistics ---

5 packets transmitted, 5 packets received, 0.0% packet loss round-trip min/avg/max/stddev = 7.325/29.300/101.383/36.103 ms

#### ping 10.150.1.1 :

PING 10.150.1.1 (10.150.1.1): 56 data bytes 64 bytes from 10.150.1.1: icmp\_seq=0 ttl=126 time=40.251 ms 64 bytes from 10.150.1.1: icmp\_seq=1 ttl=126 time=9.657 ms

64 bytes from 10.150.1.1: icmp\_seq=2 ttl=126 time=3.135 ms 64 bytes from 10.150.1.1: icmp\_seq=3 ttl=126 time=28.235 ms 64 bytes from 10.150.1.1: icmp\_seq=4 ttl=126 time=5.278 ms

--- 10.150.1.1 ping statistics --- 5 packets transmitted, 5 packets received, 0.0% packet loss round-trip min/avg/max/stddev = 3.135/17.311/40.251/14.491 ms

#### ping 10.0.0.20 :

PING 10.0.0.20 (10.0.0.20): 56 data bytes bytes from 10.0.0.20: icmp\_seq=0 ttl=127 time=3.809 ms bytes from 10.0.0.20: icmp\_seq=1 ttl=127 time=3.546 ms bytes from 10.0.0.20: icmp\_seq=2 ttl=127 time=9.281 ms bytes from 10.0.0.20: icmp\_seq=3 ttl=127 time=17.810 ms bytes from 10.0.0.20: icmp\_seq=4 ttl=127 time=12.888 ms

--- 10.0.0.20 ping statistics ---

5 packets transmitted, 5 packets received, 0.0% packet loss round-trip min/avg/max/stddev = 3.546/9.467/17.810/5.448 ms

#### ping 10.150.6.29 :

PING 10.150.6.29 (10.150.6.29): 56 data bytes bytes from 10.150.6.29: icmp\_seq=0 ttl=126 time=5.058 ms bytes from 10.150.6.29: icmp\_seq=1 ttl=126 time=4.163 ms bytes from 10.150.6.29: icmp\_seq=2 ttl=126 time=1.922 ms bytes from 10.150.6.29: icmp\_seq=3 ttl=126 time=1.946 ms bytes from 10.150.6.29: icmp\_seq=4 ttl=126 time=1.847 ms

--- 10.150.6.29 ping statistics --- 5 packets transmitted, 5 packets received, 0.0% packet loss round-trip min/avg/max/stddev = 1.847/2.987/5.058/1.356 ms

#### ping 10.150.3.30 :

PING 10.150.3.30 (10.150.3.30): 56 data bytes bytes from 10.150.3.30: icmp\_seq=0 ttl=126 time=1.469 ms bytes from 10.150.3.30: icmp\_seq=1 ttl=126 time=28.628 ms bytes from 10.150.3.30: icmp\_seq=2 ttl=126 time=2.202 ms bytes from 10.150.3.30: icmp\_seq=3 ttl=126 time=2.161 ms bytes from 10.150.3.30: icmp\_seq=4 ttl=126 time=2.090 ms

#### --- 10.150.3.30 ping statistics ---

5 packets transmitted, 5 packets received, 0.0% packet loss round-trip min/avg/max/stddev = 1.469/7.310/28.628/10.662 ms

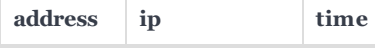

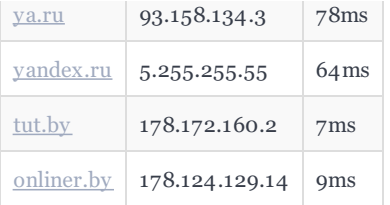

#### ping ya.ru :

PING ya.ru (93.158.134.3): 56 data bytes bytes from 93.158.134.3: icmp\_seq=0 ttl=51 time=78.590 ms bytes from 93.158.134.3: icmp\_seq=1 ttl=51 time=78.794 ms bytes from 93.158.134.3: icmp\_seq=2 ttl=51 time=79.144 ms bytes from 93.158.134.3: icmp\_seq=3 ttl=51 time=79.358 ms bytes from 93.158.134.3: icmp\_seq=4 ttl=51 time=78.066 ms

--- ya.ru ping statistics ---

5 packets transmitted, 5 packets received, 0.0% packet loss round-trip min/avg/max/stddev = 78.066/78.790/79.358/0.450 ms

#### ping yandex.ru :

PING yandex.ru (5.255.255.55): 56 data bytes bytes from 5.255.255.55: icmp\_seq=0 ttl=52 time=62.885 ms bytes from 5.255.255.55: icmp\_seq=1 ttl=52 time=66.083 ms bytes from 5.255.255.55: icmp\_seq=2 ttl=52 time=64.771 ms bytes from 5.255.255.55: icmp\_seq=3 ttl=52 time=64.913 ms bytes from 5.255.255.55: icmp\_seq=4 ttl=52 time=67.250 ms

--- yandex.ru ping statistics --- 5 packets transmitted, 5 packets received, 0.0% packet loss round-trip min/avg/max/stddev = 62.885/65.180/67.250/1.456 ms

#### ping tut.by :

```
PING tut.by (178.172.160.2): 56 data bytes
64 bytes from 178.172.160.2: icmp_seq=0 ttl=57 time=3.890 ms
64 bytes from 178.172.160.2: icmp_seq=1 ttl=57 time=6.985 ms
64 bytes from 178.172.160.2: icmp_seq=2 ttl=57 time=5.929 ms
64 bytes from 178.172.160.2: icmp_seq=3 ttl=57 time=18.421 ms
64 bytes from 178.172.160.2: icmp_seq=4 ttl=57 time=3.704 ms
```
--- tut.by ping statistics ---

5 packets transmitted, 5 packets received, 0.0% packet loss round-trip min/avg/max/stddev = 3.704/7.786/18.421/5.460 ms

#### ping -c 19 -s 1000 onliner.by :

PING onliner.by (178.124.129.14): 1000 data bytes 1008 bytes from 178.124.129.14: icmp\_seq=0 ttl=57 time=3.881 ms  bytes from 178.124.129.14: icmp\_seq=1 ttl=57 time=27.734 ms bytes from 178.124.129.14: icmp\_seq=2 ttl=57 time=4.349 ms bytes from 178.124.129.14: icmp\_seq=3 ttl=57 time=6.633 ms bytes from 178.124.129.14: icmp\_seq=4 ttl=57 time=15.975 ms bytes from 178.124.129.14: icmp\_seq=5 ttl=57 time=7.877 ms bytes from 178.124.129.14: icmp\_seq=6 ttl=57 time=3.745 ms bytes from 178.124.129.14: icmp\_seq=7 ttl=57 time=8.865 ms bytes from 178.124.129.14: icmp\_seq=8 ttl=57 time=10.251 ms bytes from 178.124.129.14: icmp\_seq=9 ttl=57 time=4.258 ms bytes from 178.124.129.14: icmp\_seq=10 ttl=57 time=3.463 ms bytes from 178.124.129.14: icmp\_seq=11 ttl=57 time=3.971 ms bytes from 178.124.129.14: icmp\_seq=12 ttl=57 time=3.804 ms bytes from 178.124.129.14: icmp\_seq=13 ttl=57 time=3.085 ms bytes from 178.124.129.14: icmp\_seq=14 ttl=57 time=11.908 ms bytes from 178.124.129.14: icmp\_seq=15 ttl=57 time=3.868 ms bytes from 178.124.129.14: icmp\_seq=16 ttl=57 time=4.033 ms bytes from 178.124.129.14: icmp\_seq=17 ttl=57 time=4.006 ms bytes from 178.124.129.14: icmp\_seq=18 ttl=57 time=5.871 ms

--- onliner.by ping statistics --- packets transmitted, 19 packets received, 0.0% packet loss round-trip min/avg/max/stddev = 3.085/7.241/27.734/5.891 ms

ping localhost :

```
PING localhost (127.0.0.1): 56 data bytes
64 bytes from 127.0.0.1: icmp_seq=0 ttl=64 time=0.042 ms
64 bytes from 127.0.0.1: icmp_seq=1 ttl=64 time=0.152 ms
64 bytes from 127.0.0.1: icmp_seq=2 ttl=64 time=0.144 ms
64 bytes from 127.0.0.1: icmp_seq=3 ttl=64 time=0.128 ms
64 bytes from 127.0.0.1: icmp_seq=4 ttl=64 time=0.121 ms
```
--- localhost ping statistics --- packets transmitted, 5 packets received, 0.0% packet loss round-trip min/avg/max/stddev = 0.042/0.117/0.152/0.039 ms

### **4. traceroute**

traceroute -d tut.by:

```
1 open.wifi.bsu (10.160.0.1) 2.691 ms 1.205 ms 1.151 ms
2 border-gw.net.bsu (10.149.8.252) 1.170 ms 3.122 ms 1.241 ms
3 * * * *4 * * *
5 * 195.137.180.124 (195.137.180.124) 22.113 ms 2.973 ms
6 * 93.84.125.193 (93.84.125.193) 17.016 ms 10.495 ms
7 * 178.124.134.214 (178.124.134.214) 34.262 ms 2.414 ms
8 * * *
```
traceroute -m 8 onliner.by

```
1 open.wifi.bsu (10.160.0.1) 3.157 ms 3.358 ms 3.689 ms
2 border-gw.net.bsu (10.149.8.252) 2.687 ms 3.225 ms 3.351 ms
3 * * *
4 \times * * *5 195.137.180.124 (195.137.180.124) 7.355 ms 11.189 ms 6.307 ms
6 * 93.84.125.189 (93.84.125.189) 12.684 ms 12.394 ms
7 178.124.134.214 (178.124.134.214) 2.132 ms 3.416 ms 2.957 ms
8 * onliner.by (178.124.129.14) 5.241 ms 3.162 ms
```
## **5. arp**

```
arp -a
```
open.wifi.bsu (10.160.0.1) at 0:21:a0:c1:19:40 on en0 ifscope [ethernet]

- ? (10.160.127.255) at (incomplete) on en0 ifscope [ethernet]
- ? (224.0.0.251) at 1:0:5e:0:0:fb on en0 ifscope permanent [ethernet]
- ? (239.255.255.250) at 1:0:5e:7f:ff:fa on en0 ifscope permanent [ethernet]

### **6. netstat**

netstat -p TCP

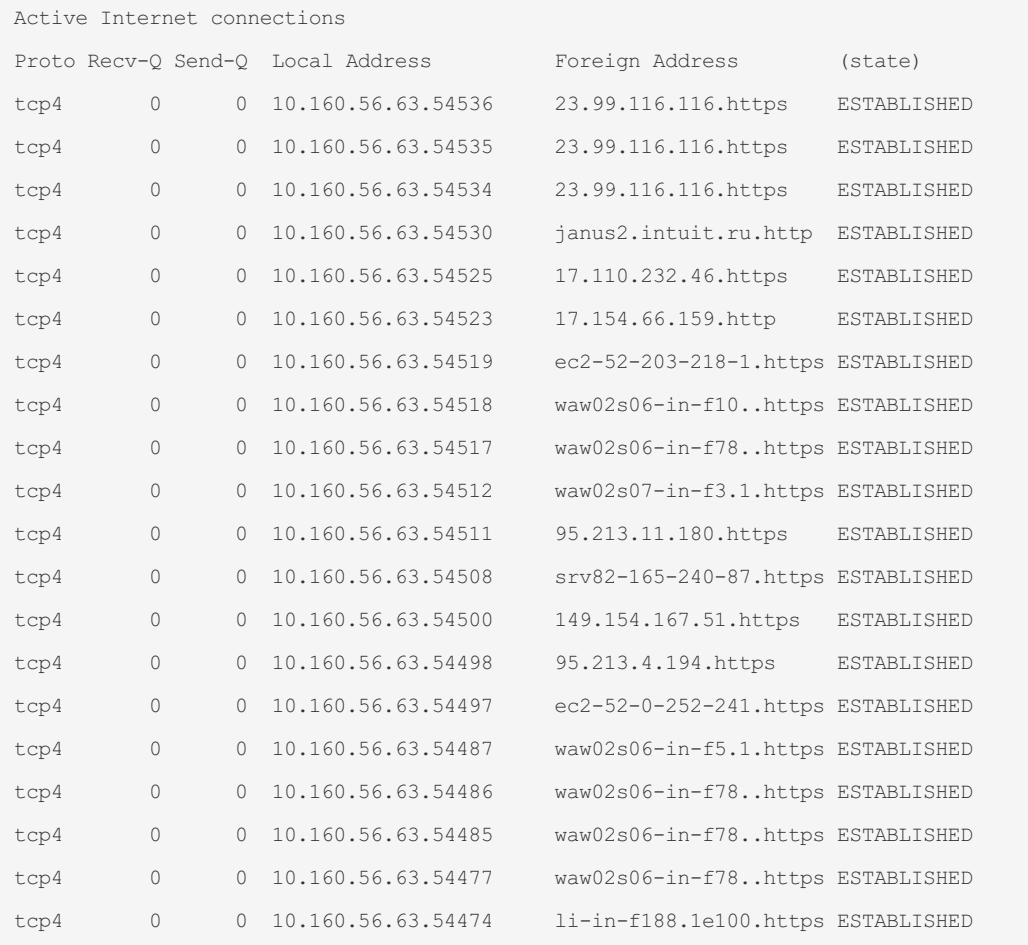

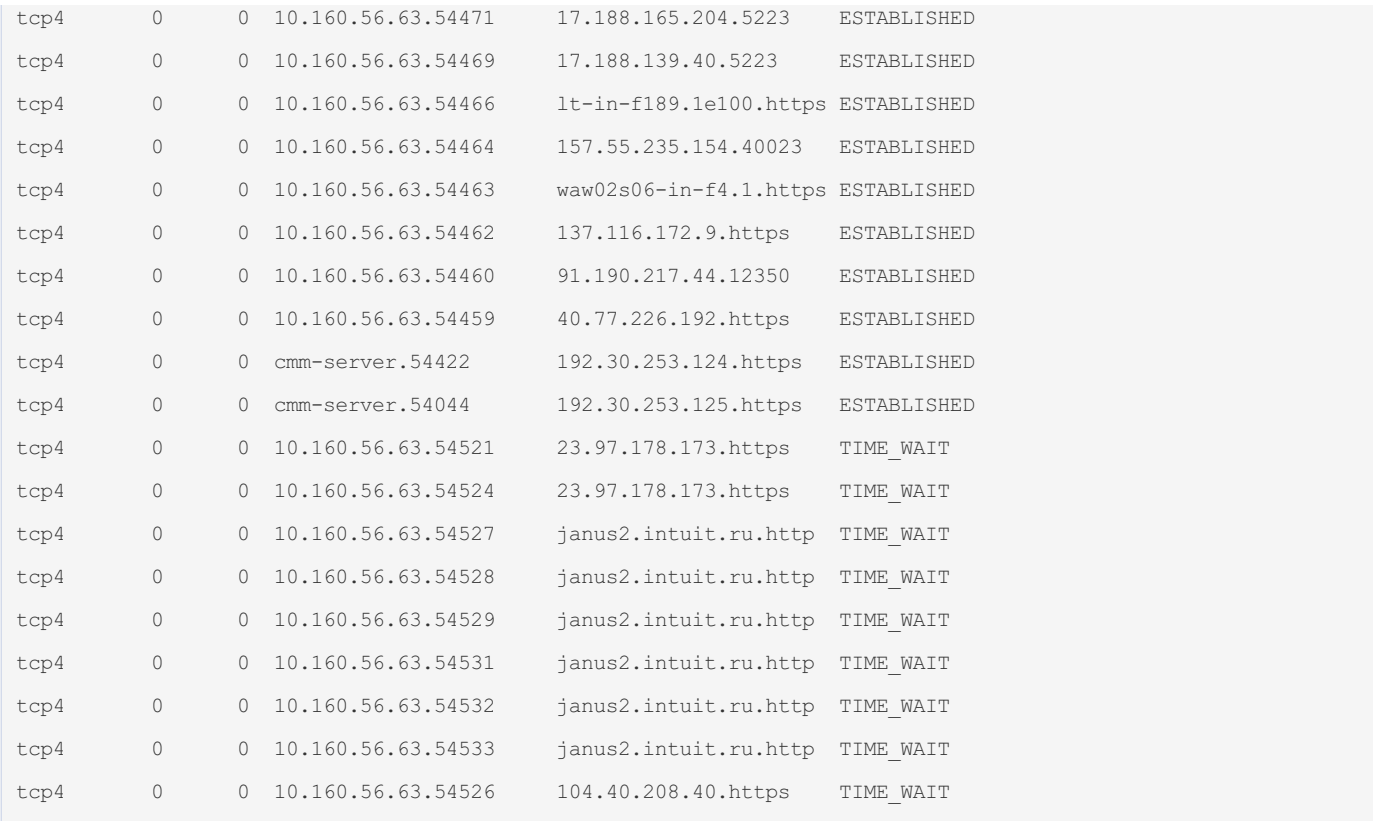

#### netstat -np TCP

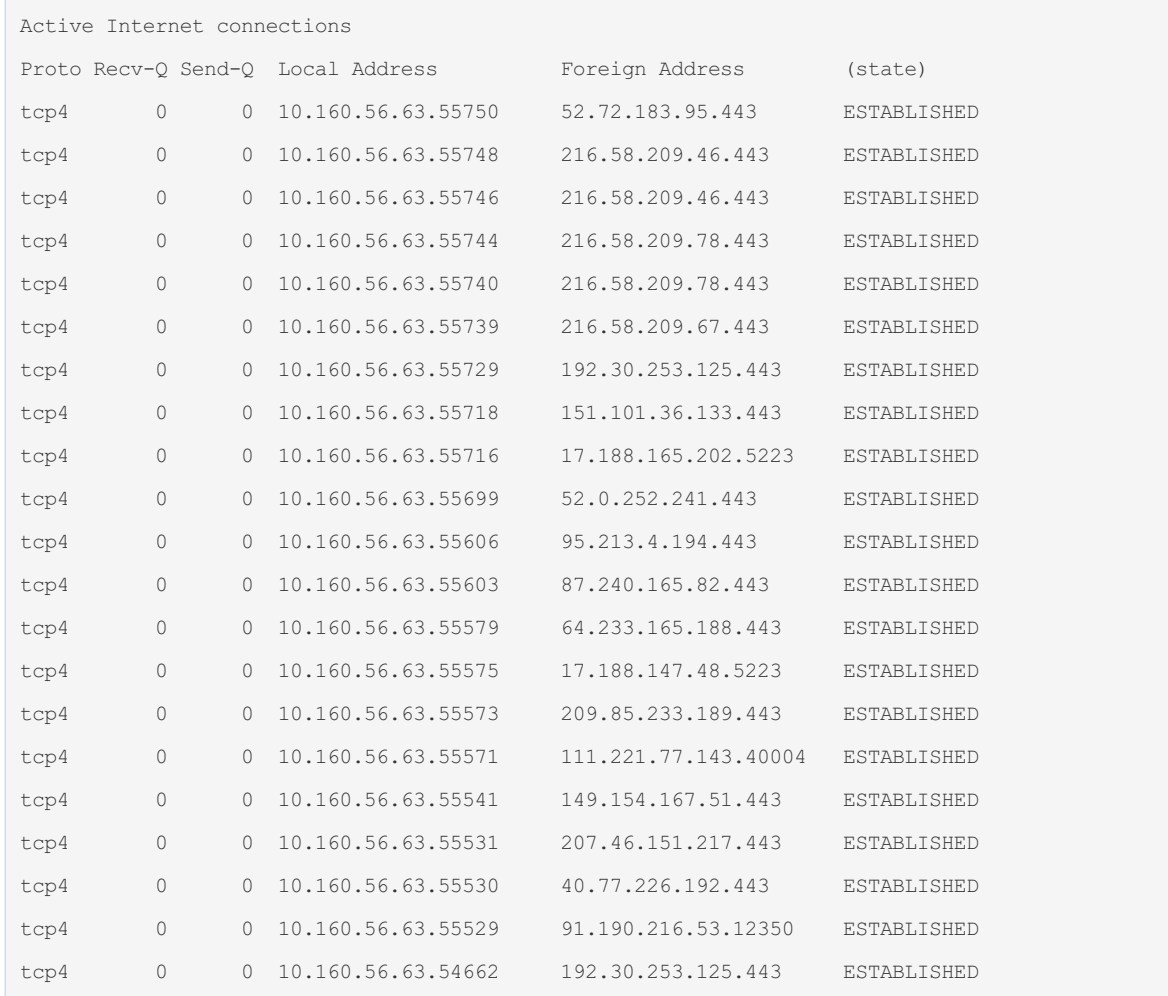

netstat –a –s –r

netstat -r - Show the routing tables. Use with -a to show protocol-cloned routes. When -s is also present, show routing statistics instead

#### Active Internet connections

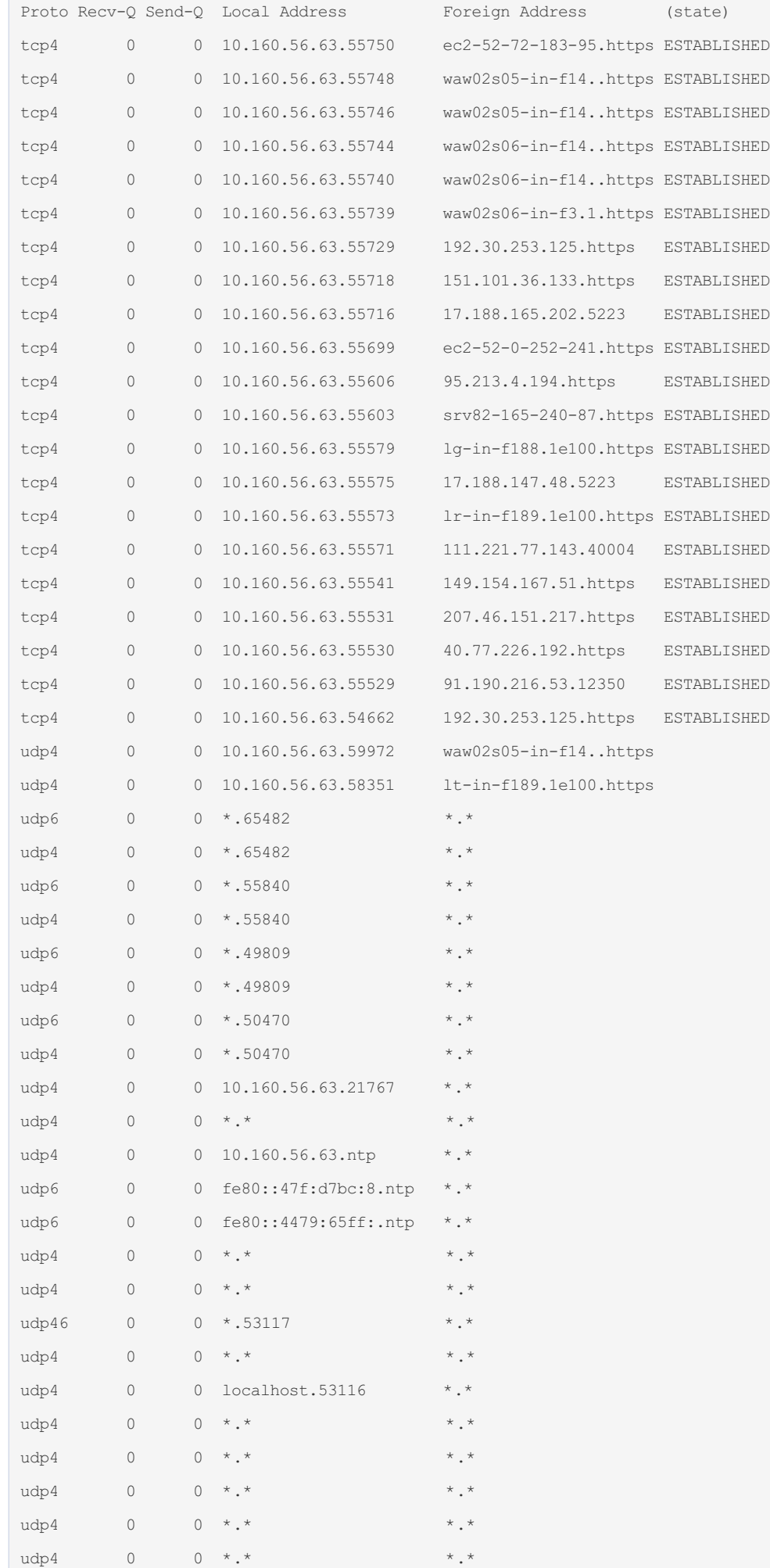

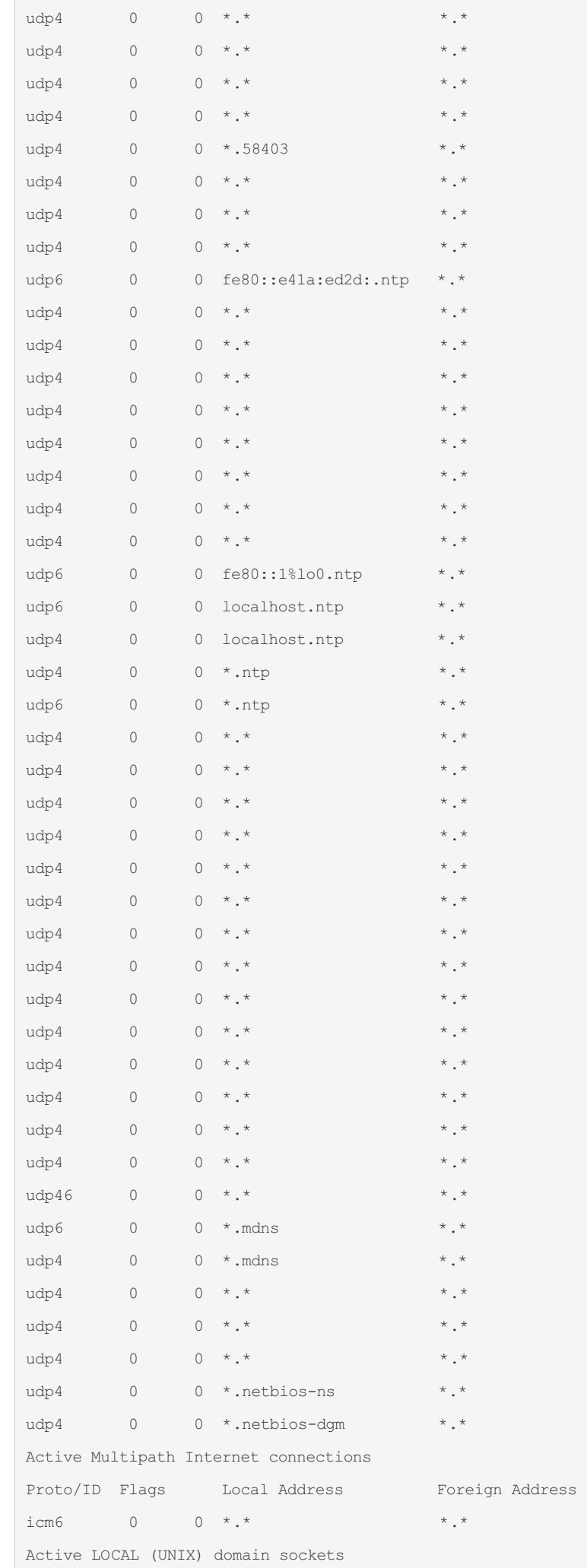

(state)

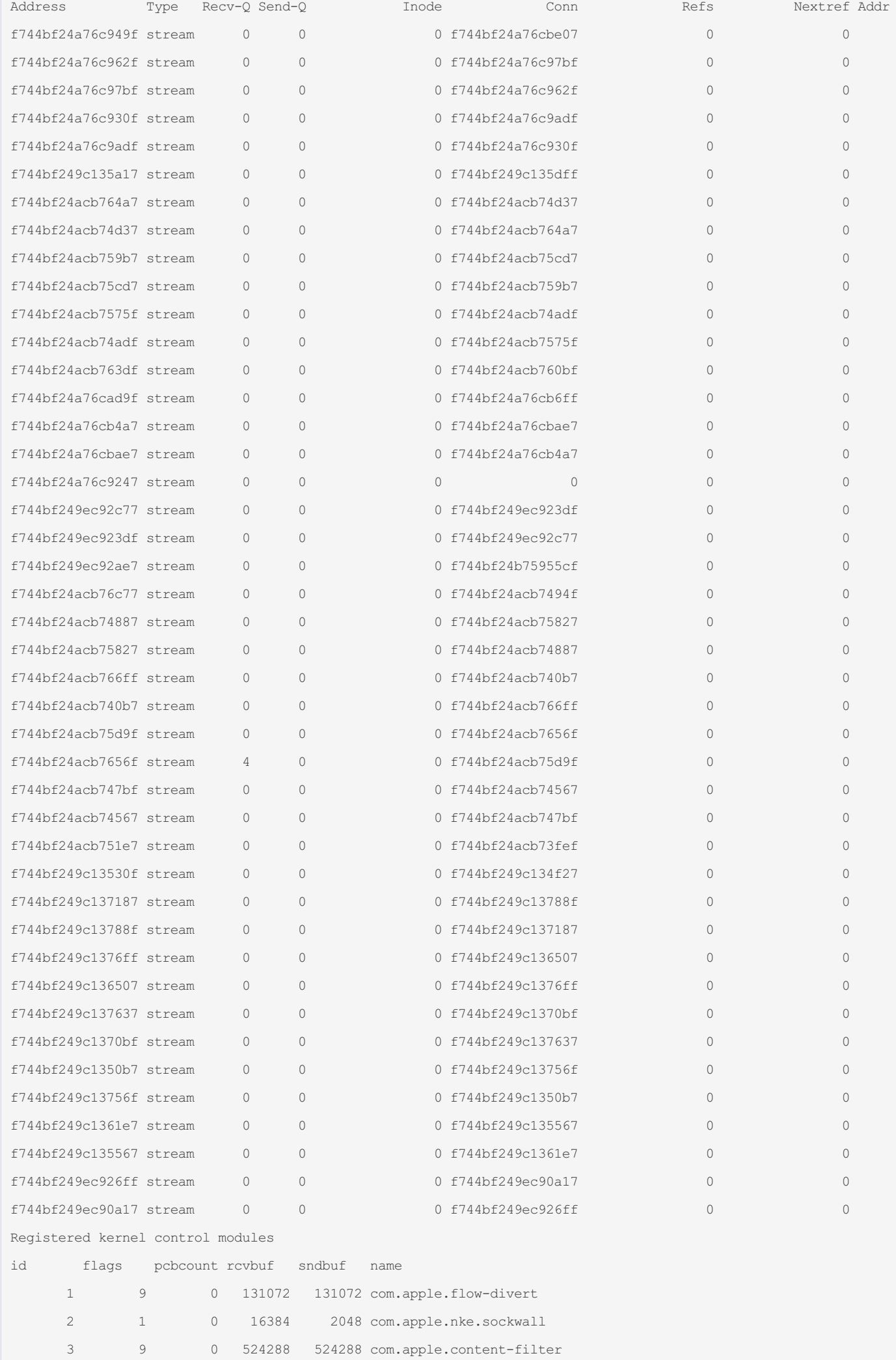

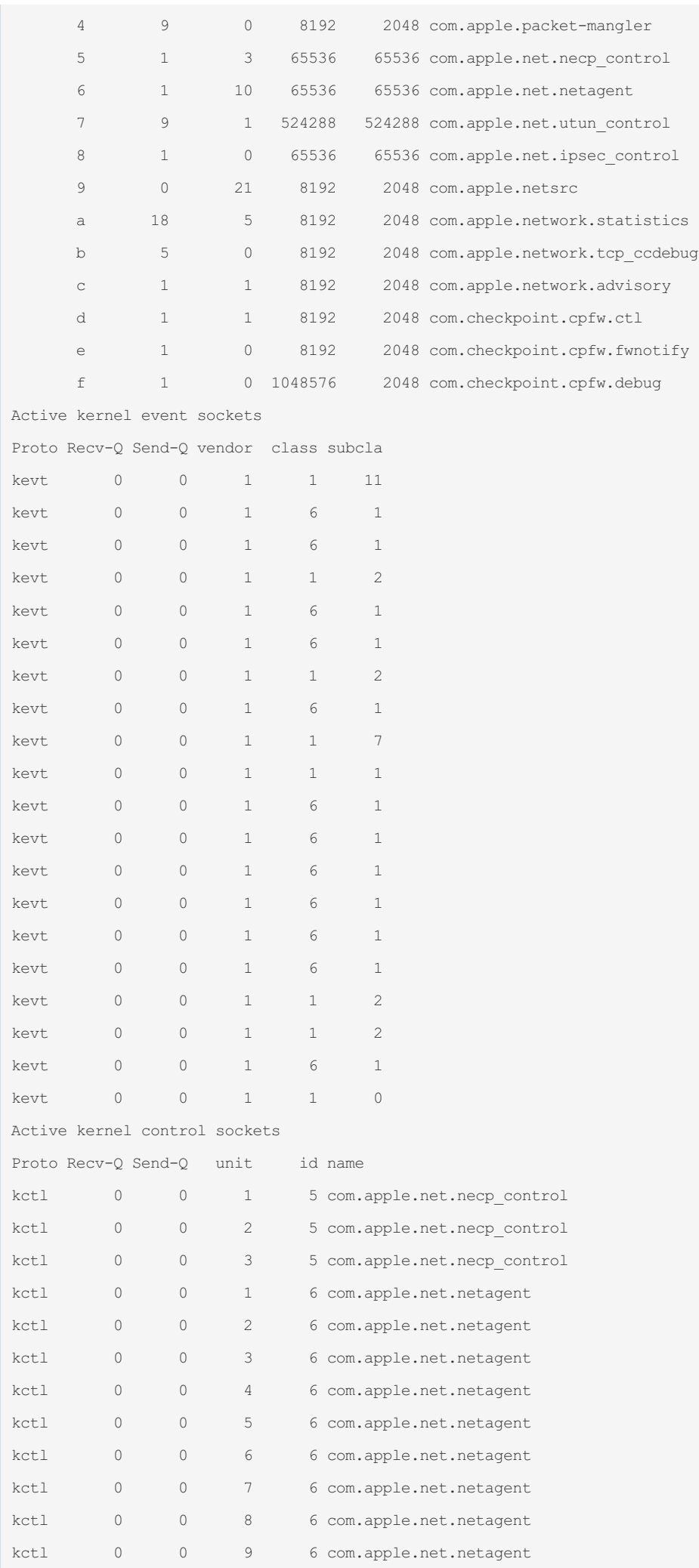

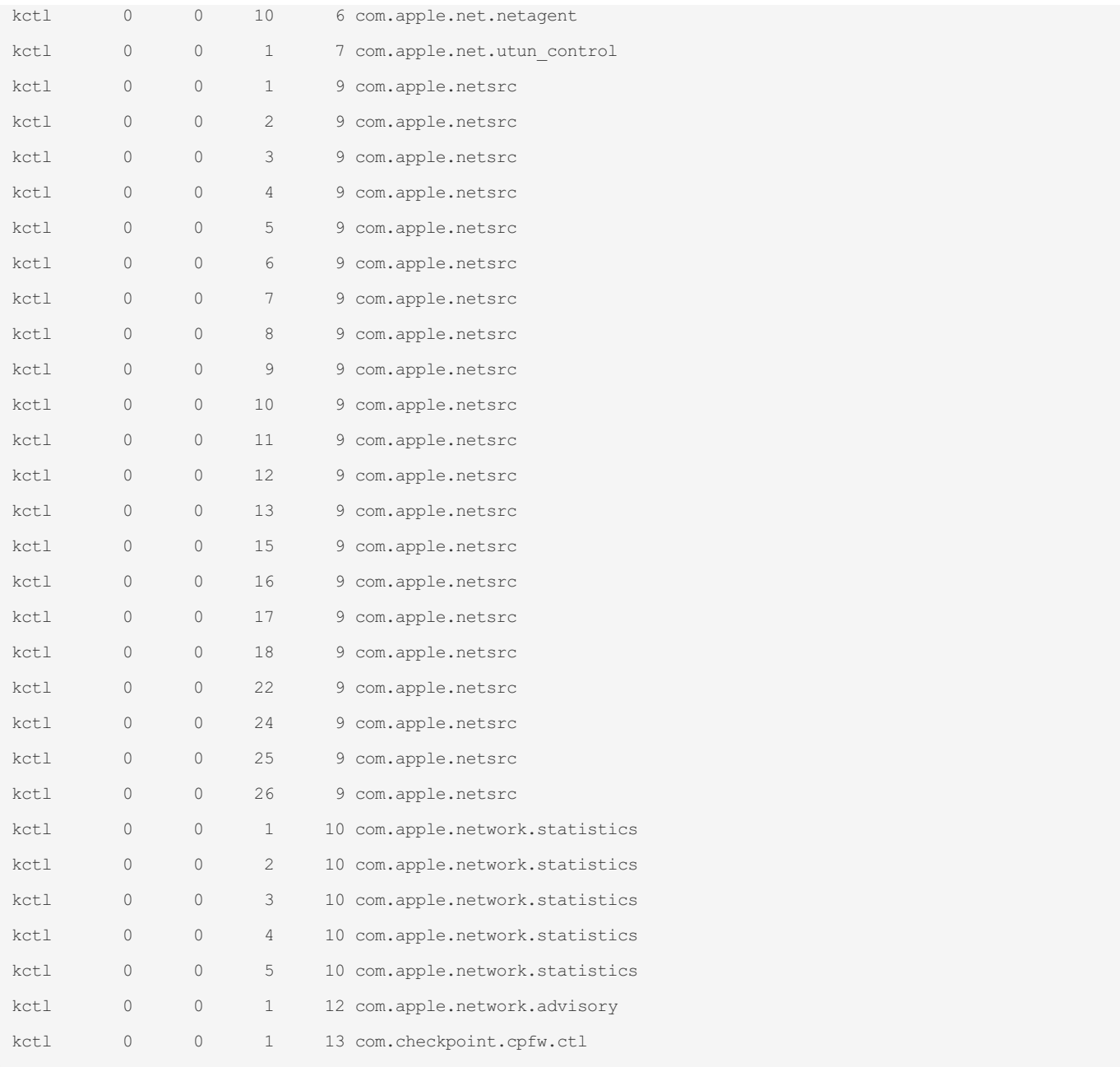

# **7. nslookup**

nslookup 10.150.5.44

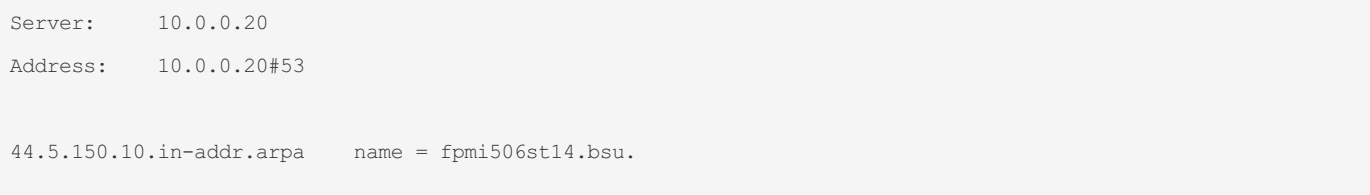

# **8. route**

netstat -rn

Routing tables

Internet:

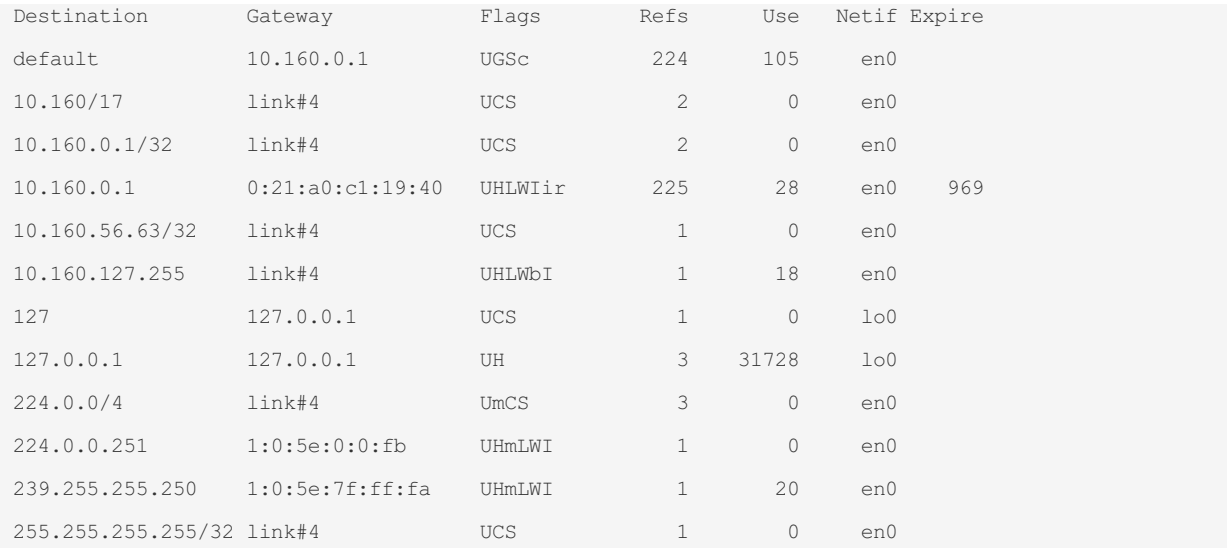

Internet6:

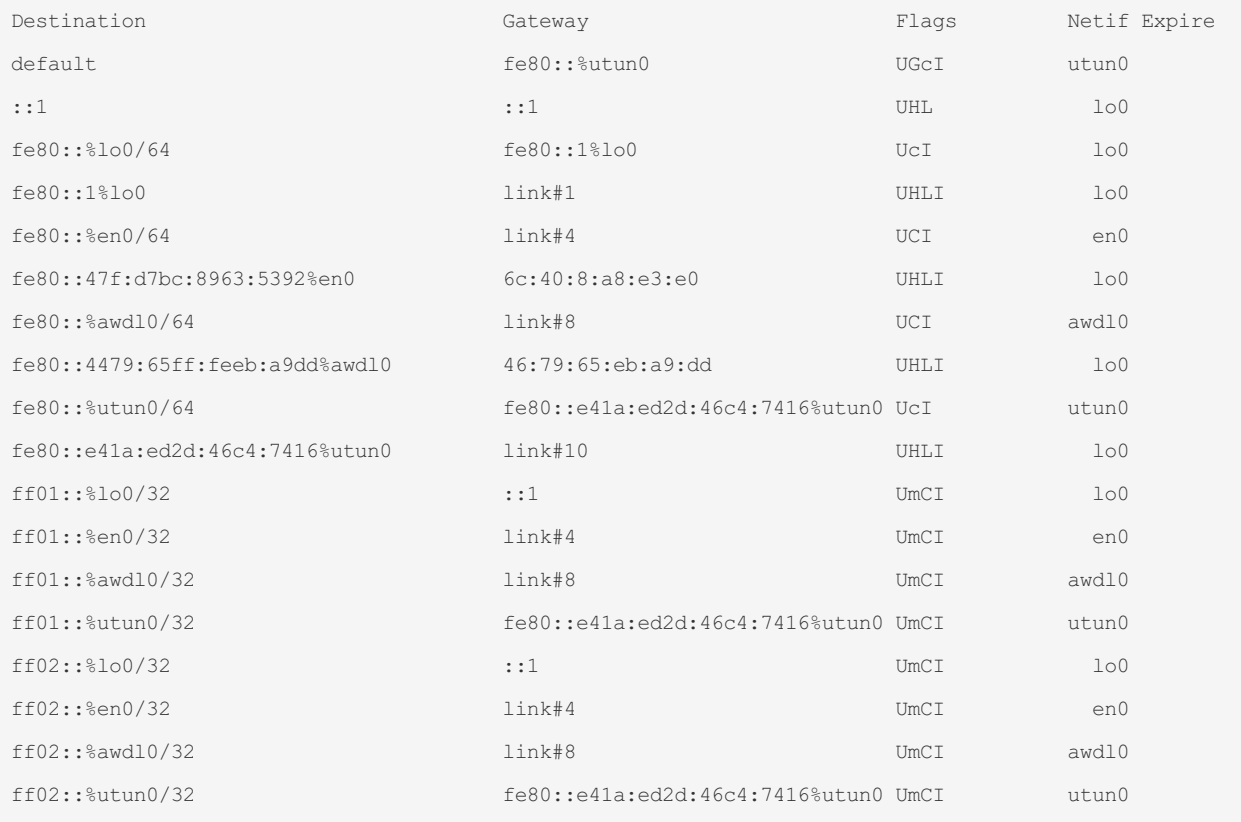